## **Module interconnexion (réf. K-AP-INTERCOM)**

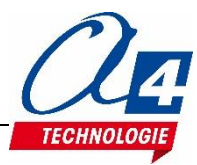

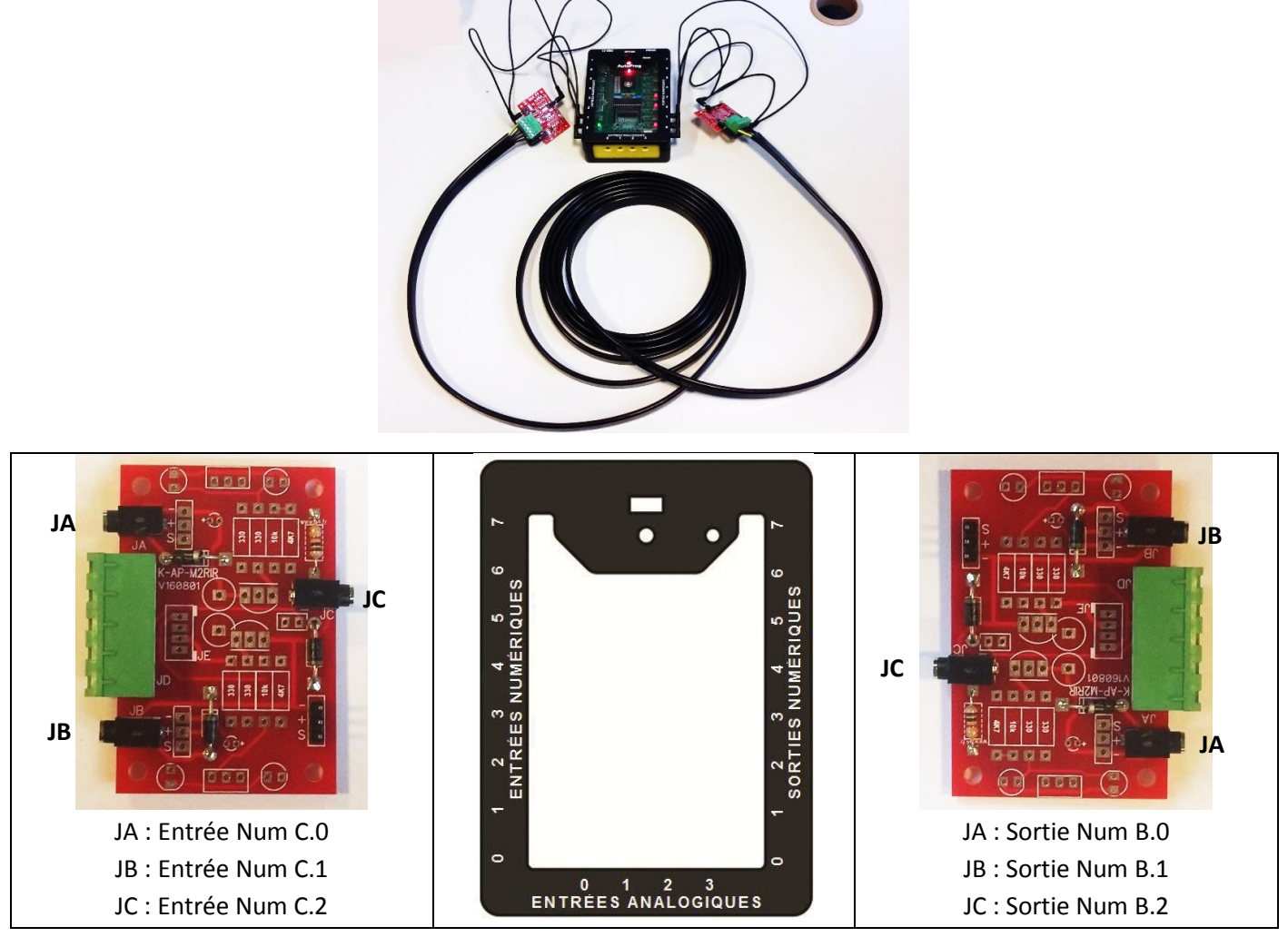

## Programme test : **K-AP-INTERCOM\_Programme\_test.xml**

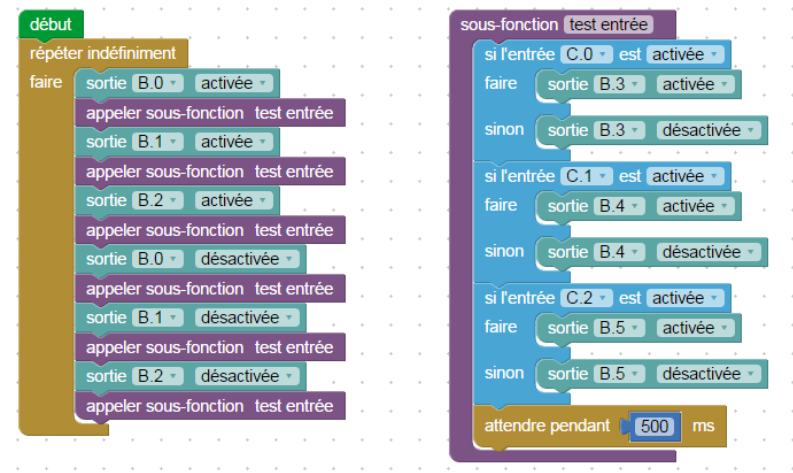

**Description** : Permet de vérifier la continuité du signal à travers le kit d'interconnexion.

On doit observer successivement les 3 séquences suivantes :

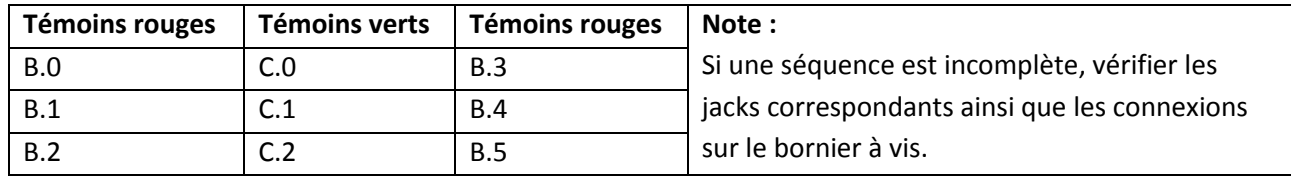

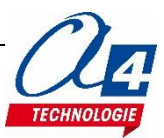